# Problema: Teleférico

A turma do colégio vai fazer uma excursão na serra e todos os alunos e monitores vão tomar um teleférico para subir até o pico de uma montanha. A cabine do teleférico pode levar  $C$  pessoas no máximo, contando alunos e monitores, durante uma viagem até o pico. Por questão de segurança, tem que ter pelo menos um monitor dentro da

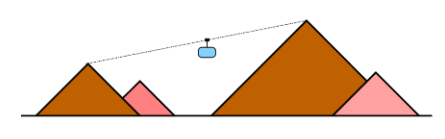

cabine junto com os alunos. Por exemplo, se cabem 10 pessoas na cabine e a turma tem 20 alunos, o colégio poderia fazer três viagens: a primeira com 8 alunos e 1 monitor; a segunda com 6 alunos e 1 monitor; e a terceira com 6 alunos e 1 monitor. Você consegue ver que não seria possível fazer apenas duas viagens?

Dados como entrada a capacidade  $C$  e um número total de  $A$  de alunos, calcule e exiba o número mínimo de viagens do teleférico.

### Entrada

A primeira linha da entrada contém um inteiro  $C$  representando a capacidade da cabine. A segunda linha da entrada contém um inteiro A representando o número total de alunos na turma.

Considere as seguintes restrições para os valores de entrada:

- $2 \le C \le 100$
- $1 \leq A < 1000$

### Saída

Seu programa deve imprimir uma linha contendo um número inteiro, representando o número mínimo de viagens do teleférico para levar todos os alunos até o pico da montanha.

Observe os casos de exemplos para melhor entendimento da saída.

### Exemplos

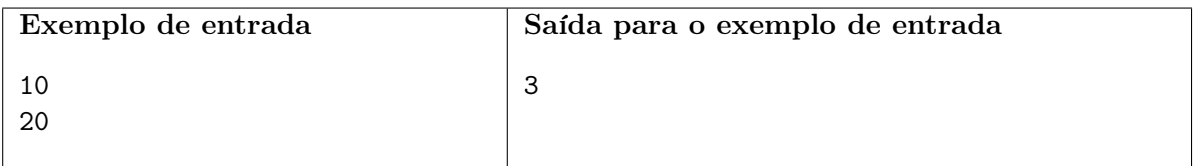

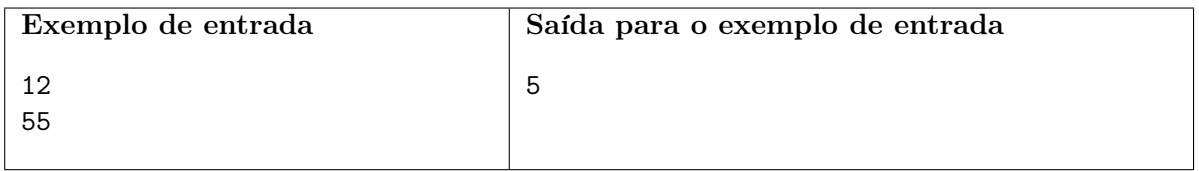

## Problema: Cable Car

The kids from the elementary school are going to make a trip with all classmates and teacher's assistant to the mountain's peak. To go there, they are going to use a cable car that could take C persons at maximum, between students and teacher's assistant. For security reasons, it must have at least one teacher's assistant inside the cable

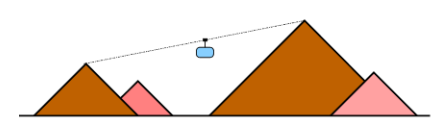

car with the students. For example, if it is possible to get 10 persons in the cable car and there are 20 students, we could make three trips: the first one with 8 students and 1 teacher's assistant, the second one with 6 students and 1 teacher's assistant and the last one with 6 students and 1 teacher's assistant. Did you noticed that is not possible make only two trips?

Given the capacity  $C$  of the cable car and the total  $\overline{A}$  of students, calculate and show the minimum trips that the cable car must do.

### Input

The first entry line contains an integer number C which means the capacity of the cable car. The second entry line contains an integer number A meaning the total of students.

Check the restrictions for the input:

- $2 \le C \le 100$
- $\bullet\;$   $1 \leq A < 1000$

### Output

Your program must show one line with a integer number, which means the minimum amount of trips that the cable car must do.

Check the example below for better understanding of the output.

### Examples

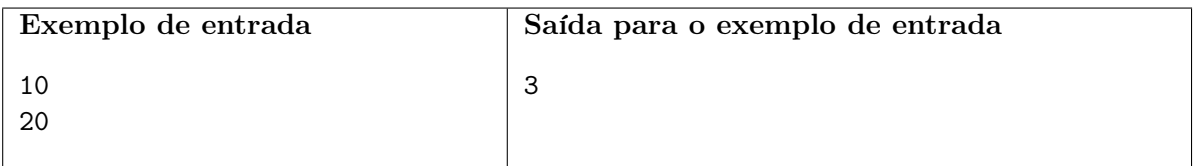

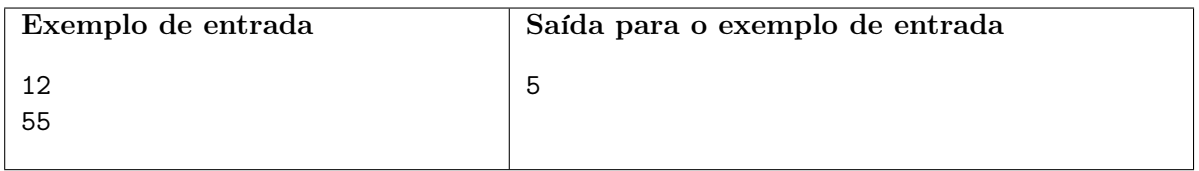